, tushu007.com

## $<< 20090$  ffice  $2007$

 $<< 20090$  ffice  $2007$   $>>$ 

- 13 ISBN 9787894760937
- 10 ISBN 7894760935

出版时间:2009-1

页数:302

PDF

更多资源请访问:http://www.tushu007.com

<<2009Office 2007 >>>

16 Office 2007 Word 2007

0ffice 2007<br>Office 2007 Word 2007 Word 2007

, tushu007.com

Excel 2007 PowerPoint 2007

Access 2007

 $\Box$  fice 2007

 $,$  tushu007.com

## $<< 20090$  ffice  $2007$   $>>$

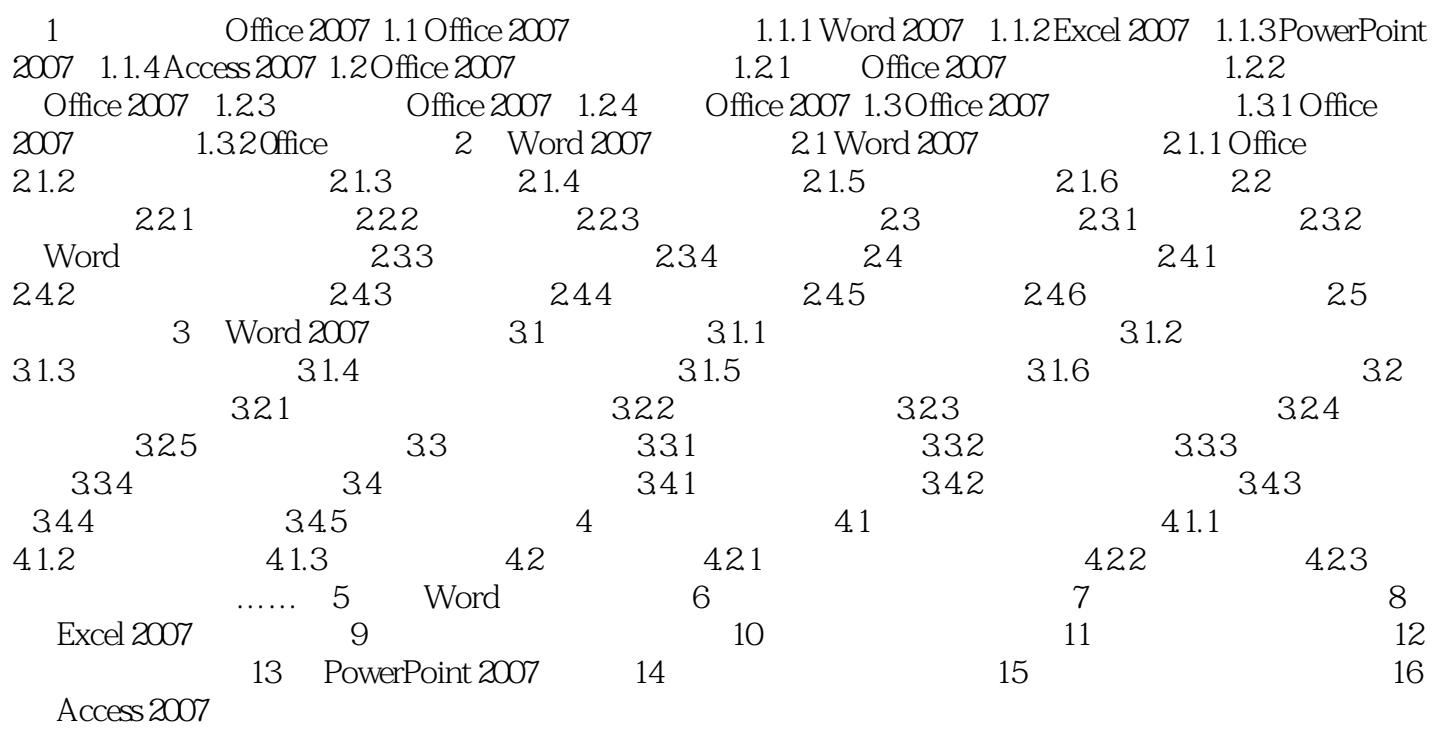

 $,$  tushu007.com

 $<< 20090$  ffice  $2007$   $>>$ 

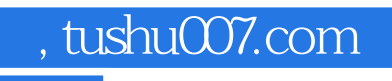

## $<< 20090$  ffice  $2007$   $>>$

本站所提供下载的PDF图书仅提供预览和简介,请支持正版图书。

更多资源请访问:http://www.tushu007.com